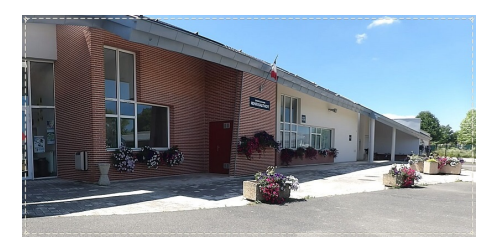

## **Tuto : réduire la taille d'un document**

- Ressources -

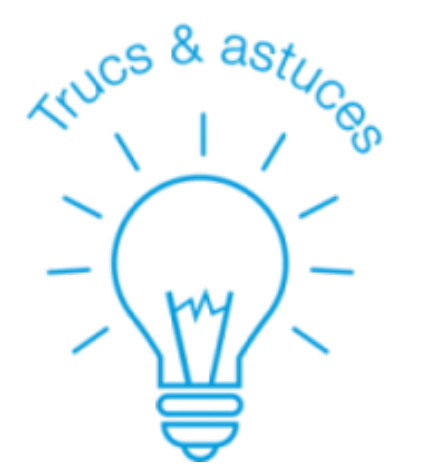

Date de mise en ligne : lundi 23 mars 2020

**Copyright © École Henri Balthiot - Dampierre En Burly - Tous droits**

**réservés**

Dans cette période où nous nous envoyons beaucoup de documents à distance, voici un tuto pour réduire la taille d'une image (sous windows) et faire en sorte que nos envois "pèsent moins lourd".